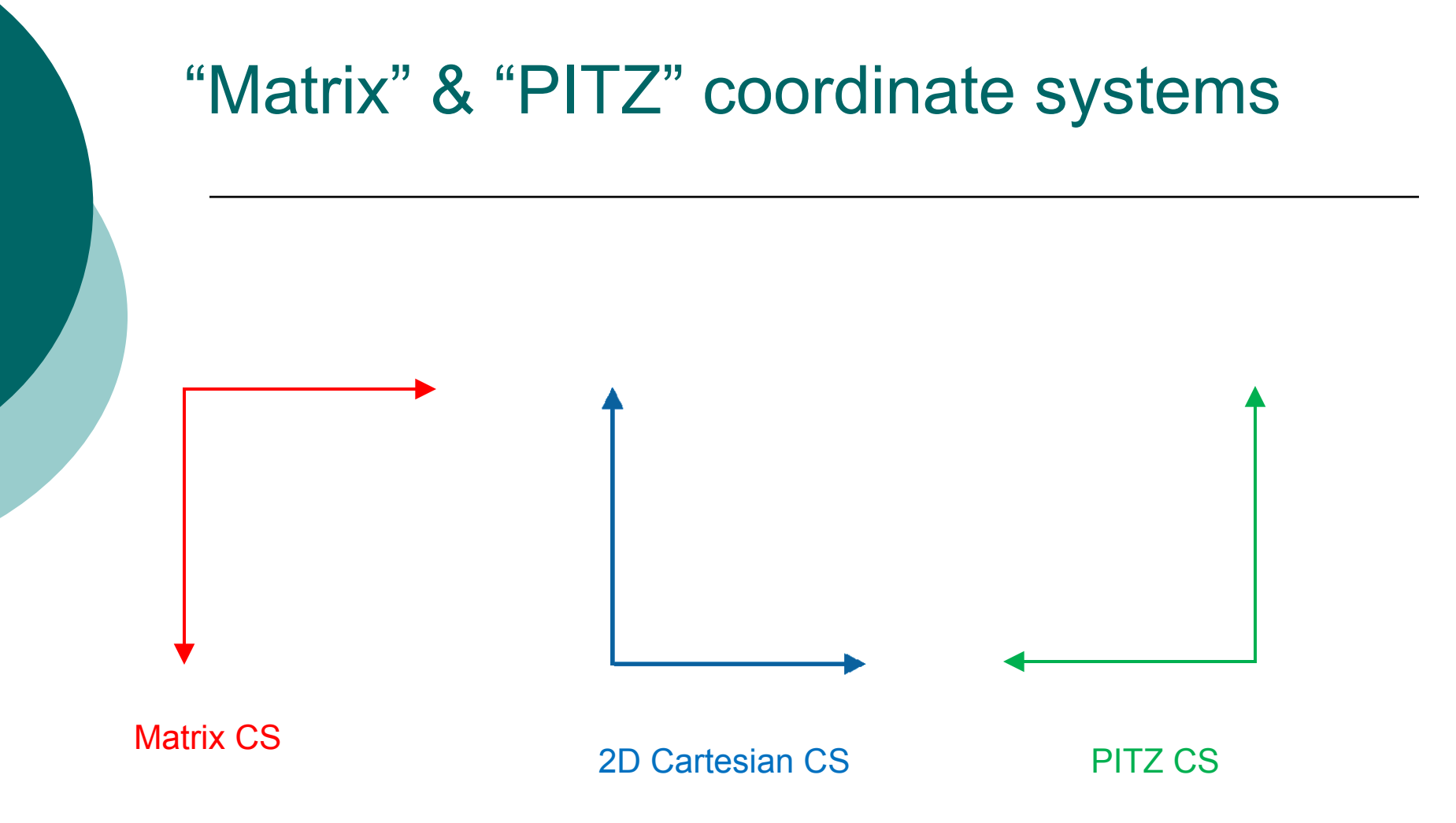

#### Loading Pictures I.: No Treatment

rImage = video\_read\_imc\_file(FileName)

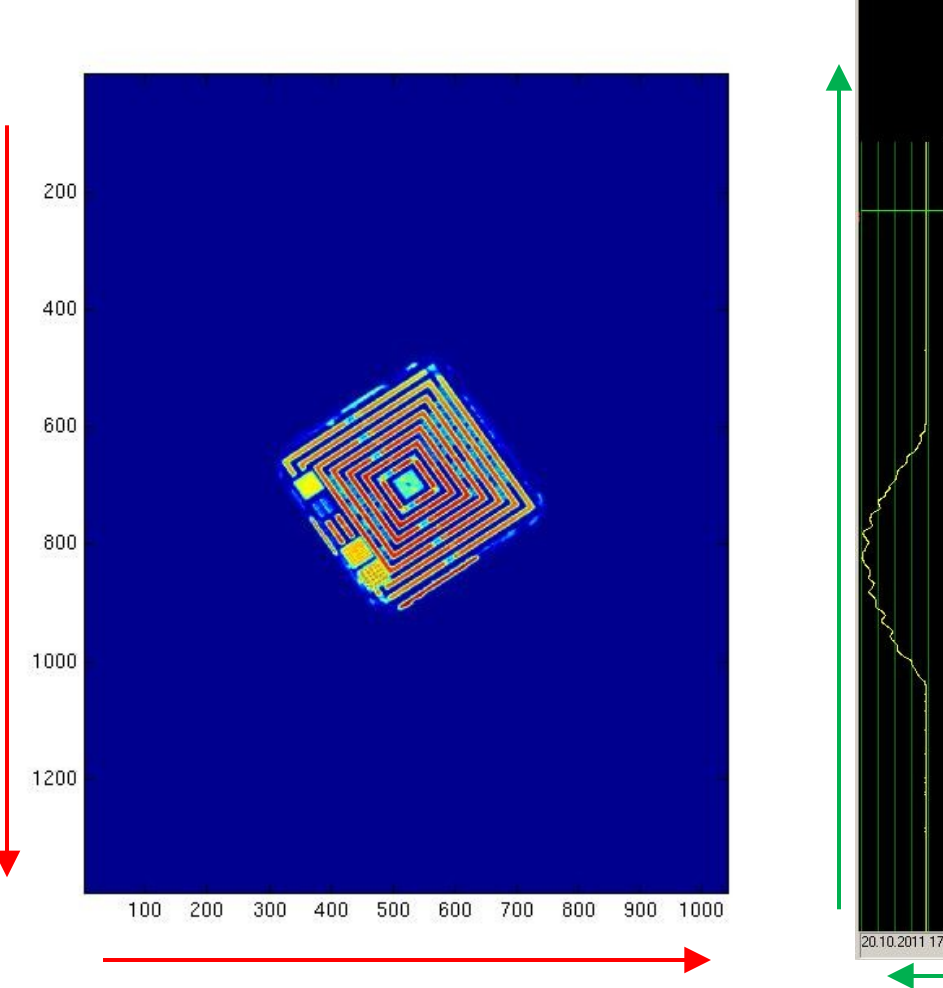

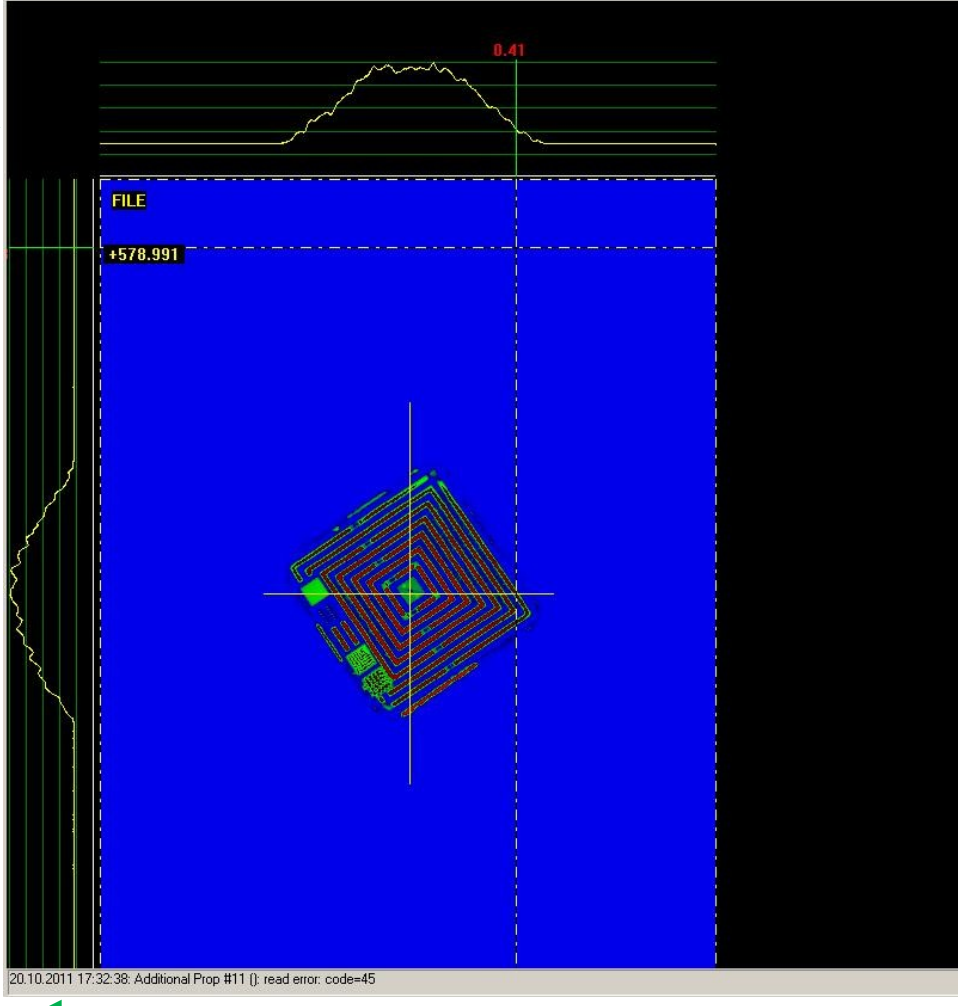

### Loading Pictures I.: No Treatment

rImage = video\_read\_imc\_file(FileName)

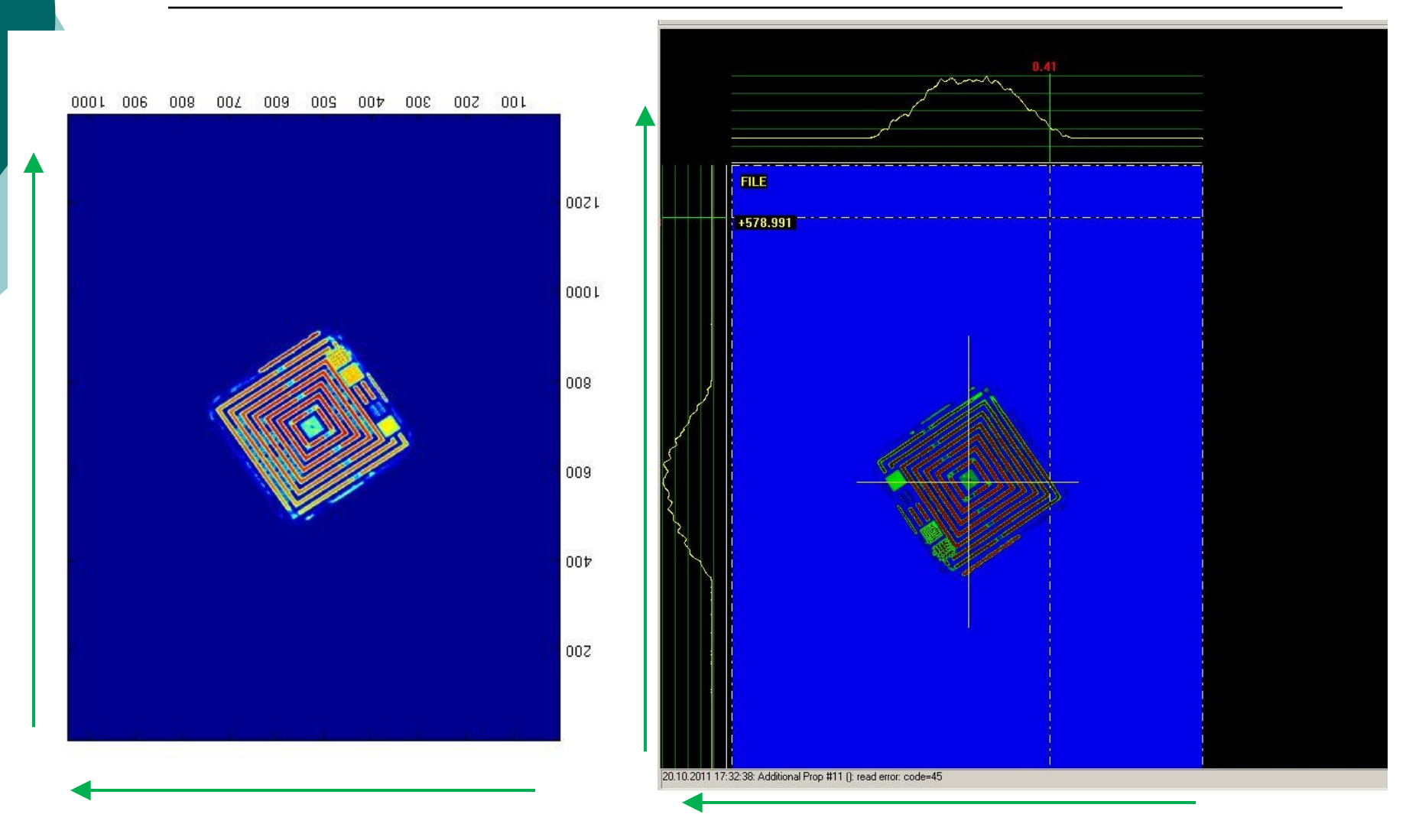

### Loading Pictures II.: Adapted to PITZ CS

rImage = readnflip(FileName)

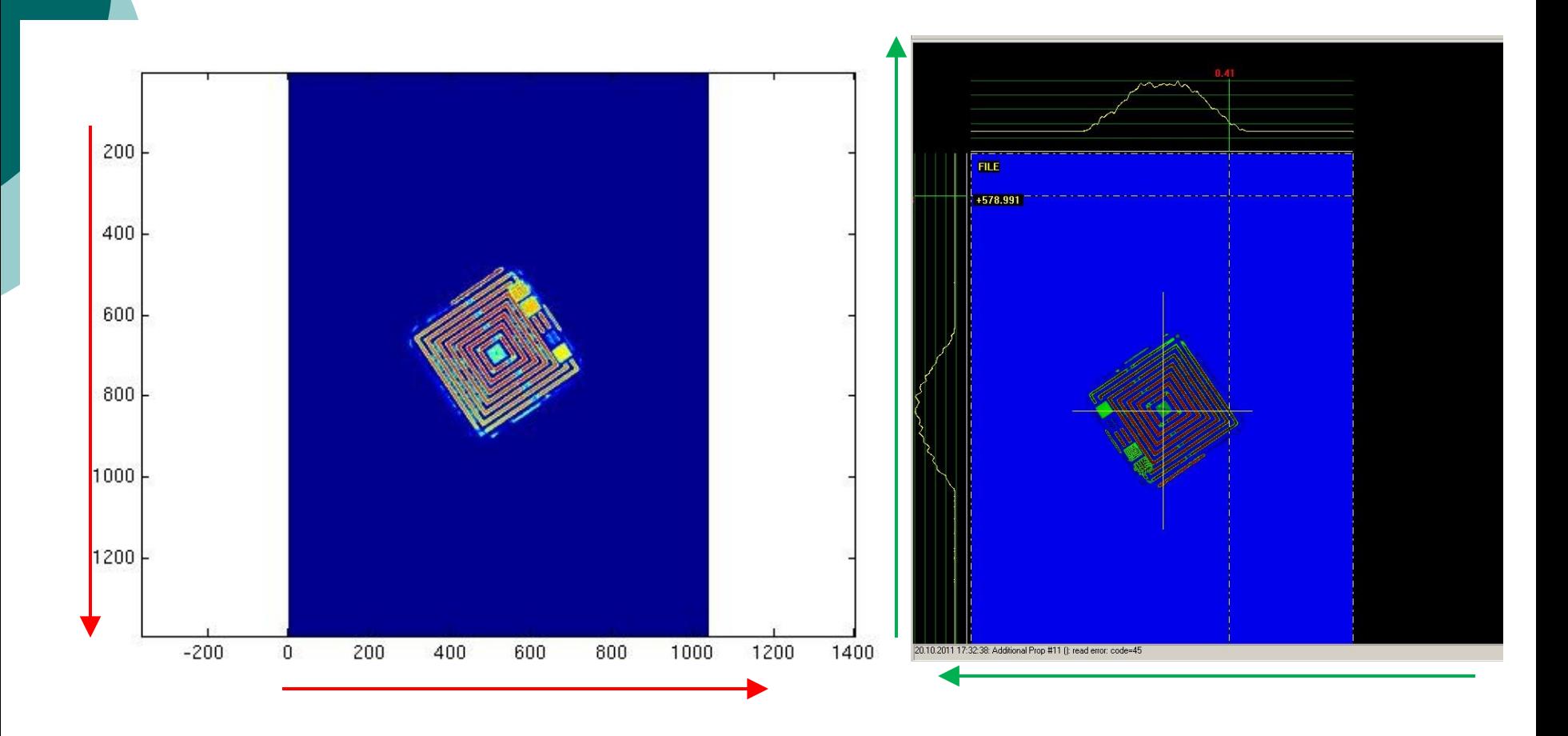

## Loading Pictures II.: Adapted to PITZ CS

rImage = readnflip(FileName)

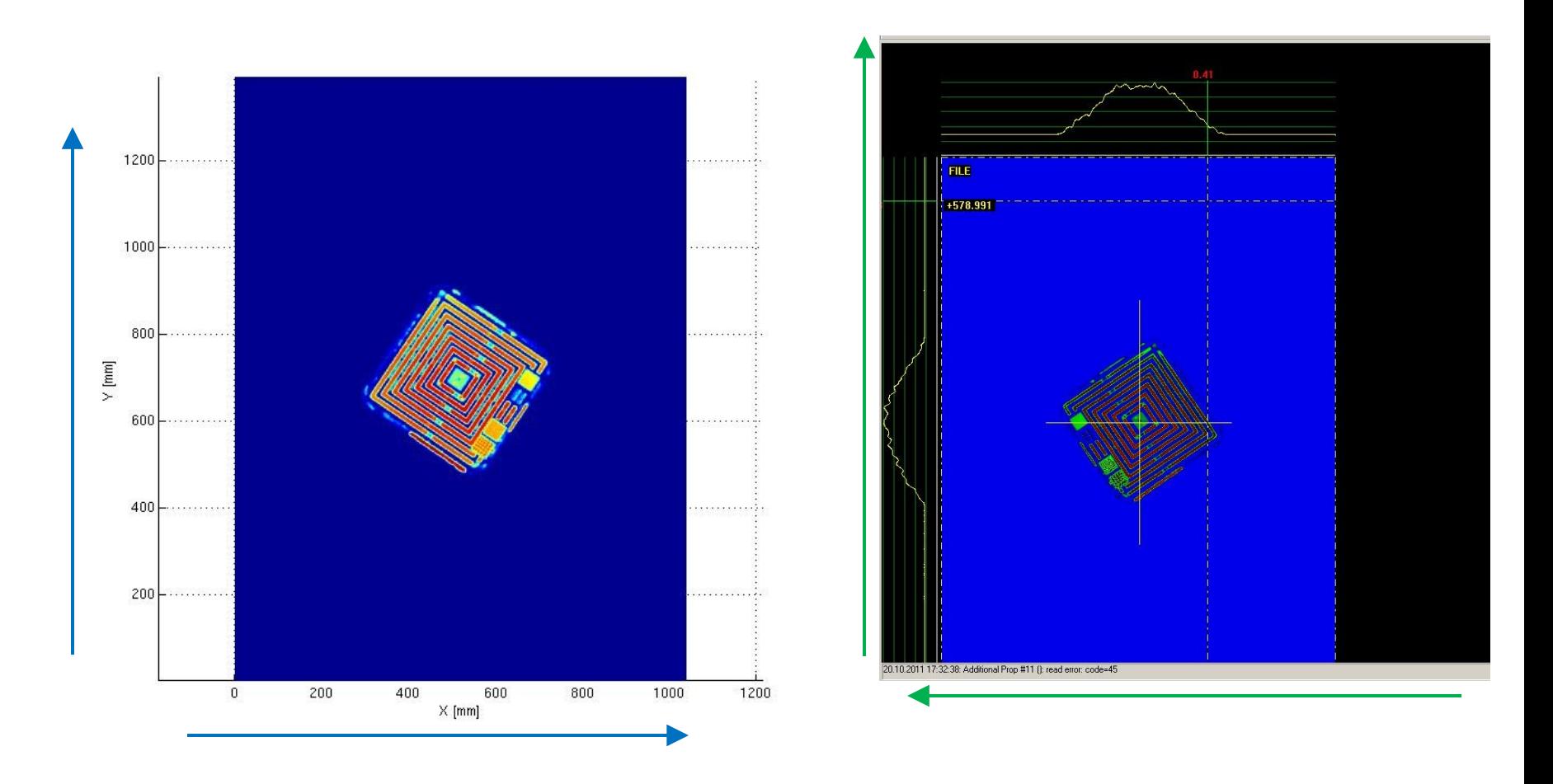

## Loading Pictures II.: Adapted to PITZ CS

rImage = readnflip(FileName)

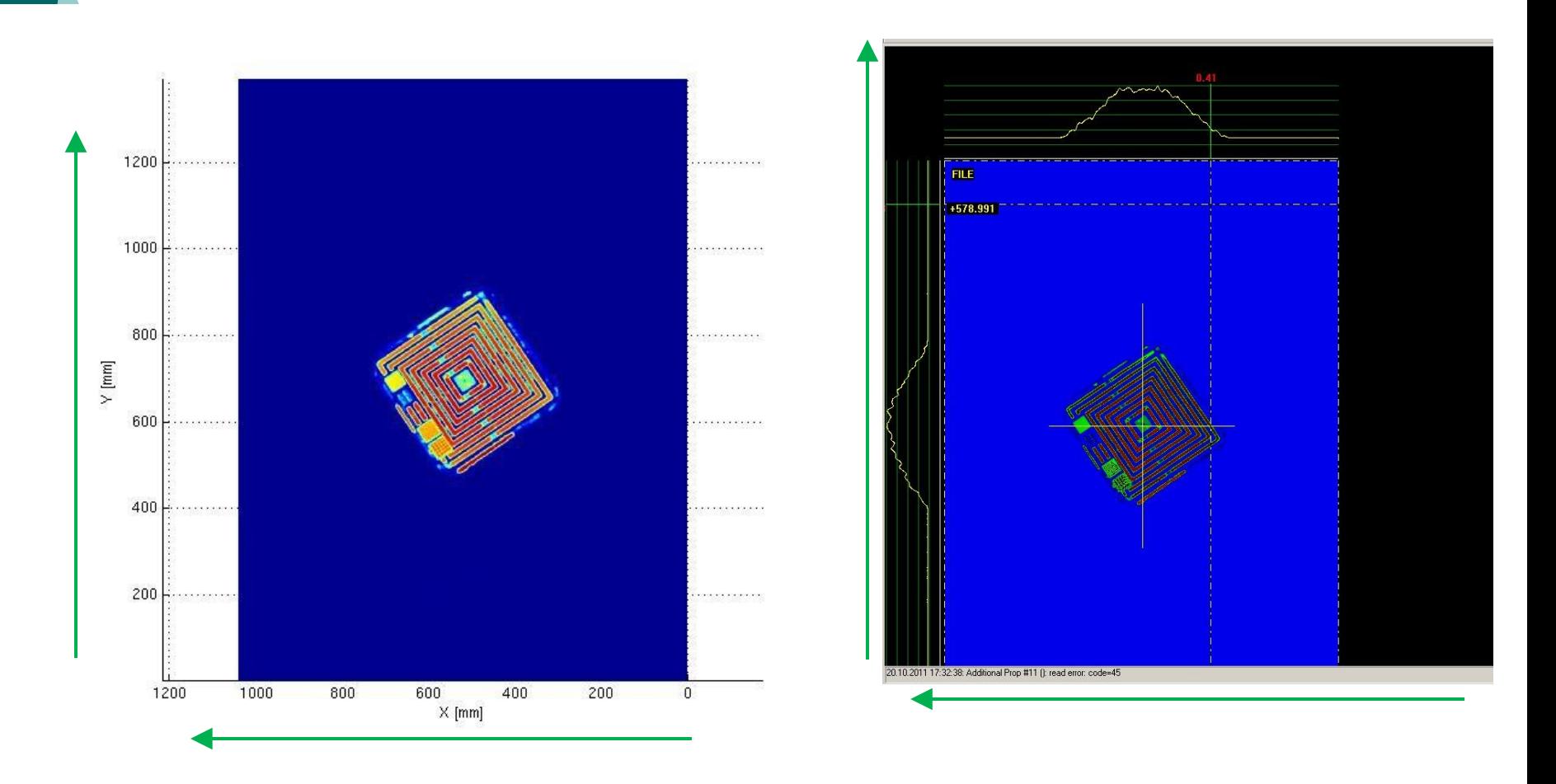

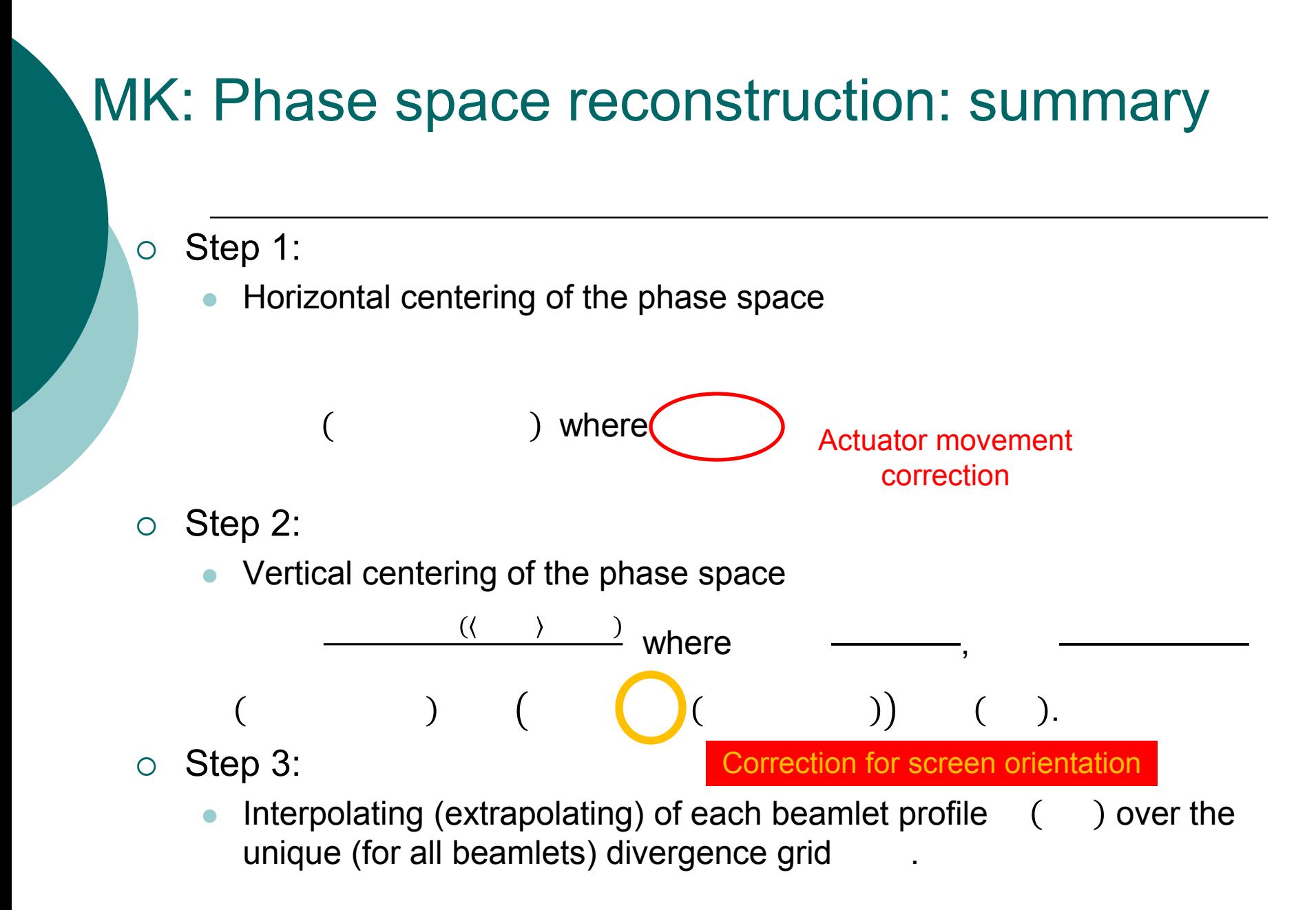

# **Thermal Emittance -Y**

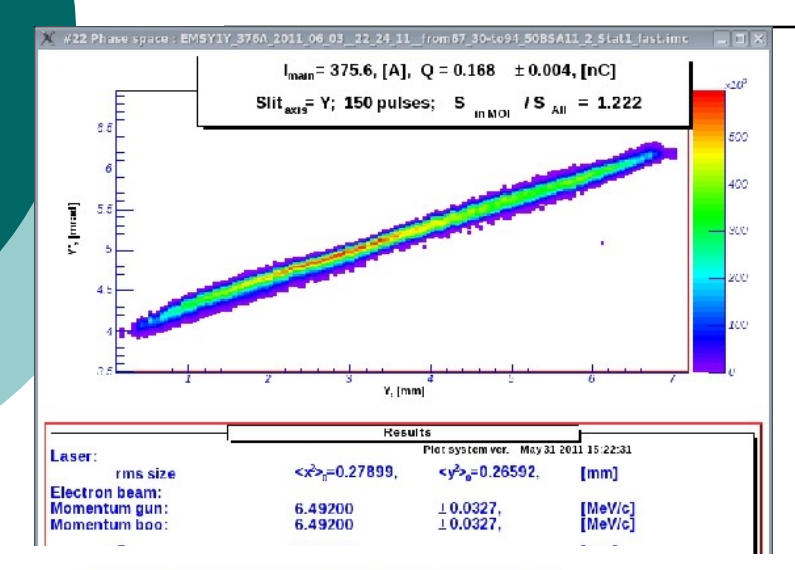

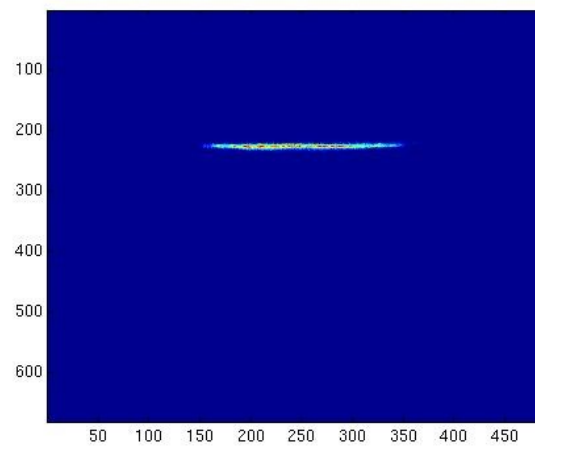

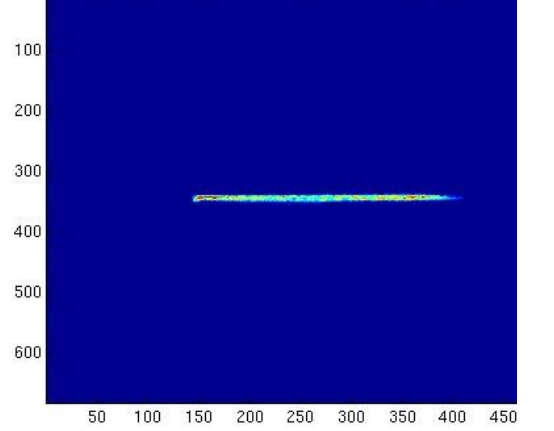

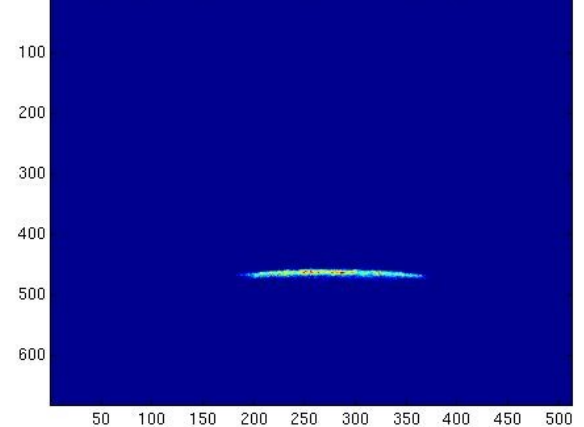

→

**Beamlet No** 

# **Thermal Emittance -X**

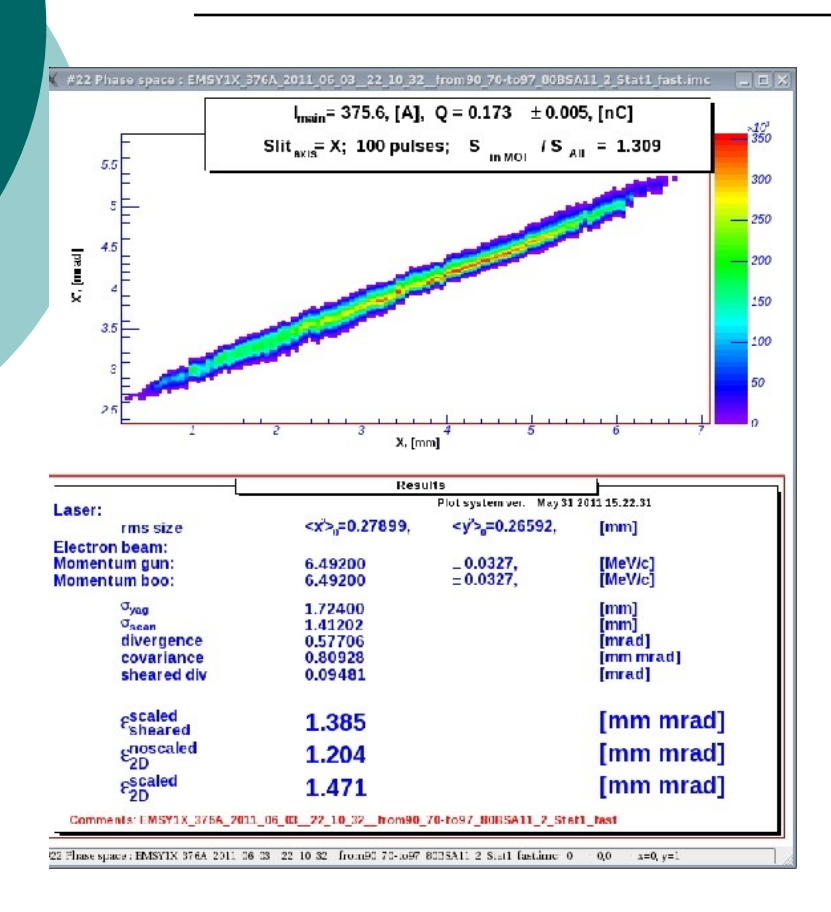

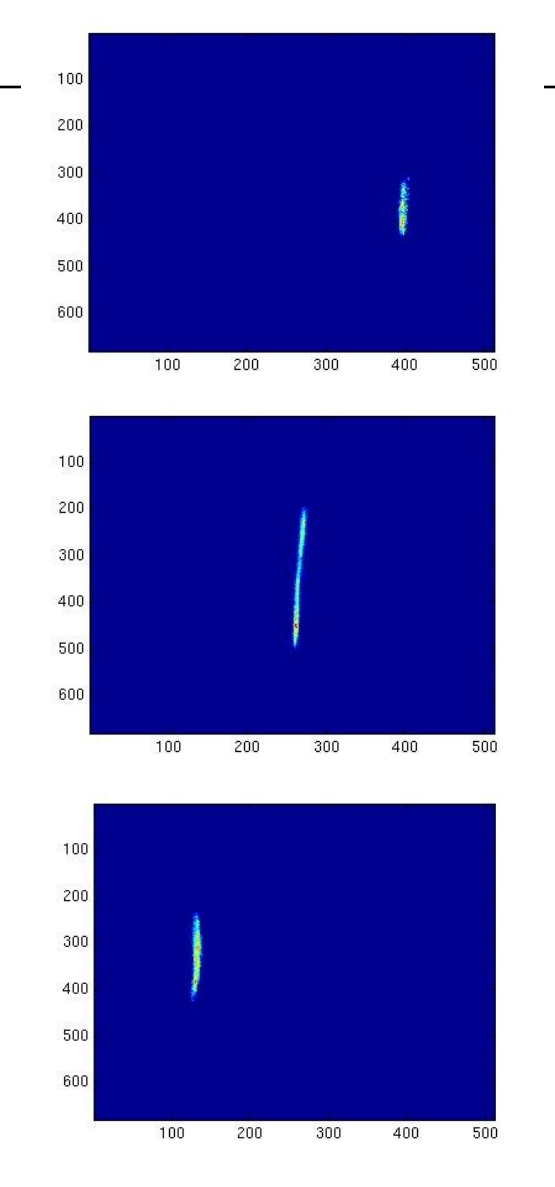

# **Beamlet No**

## **Thermal Emittance**

#### 20110603ABSA11\_2\_Stat1

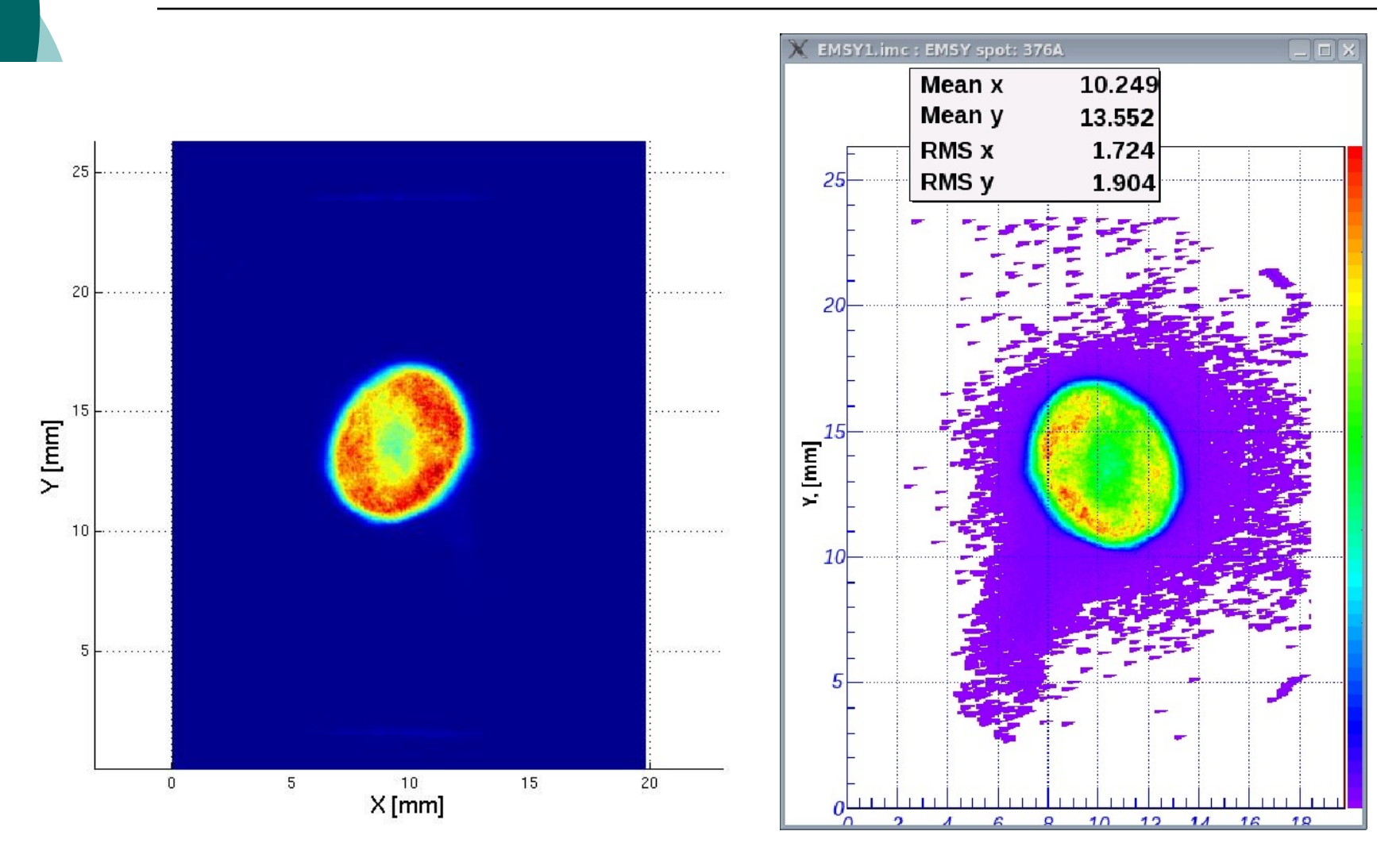

# Thermal Emittance: X - phase space

20110603ABSA11\_2\_Stat1

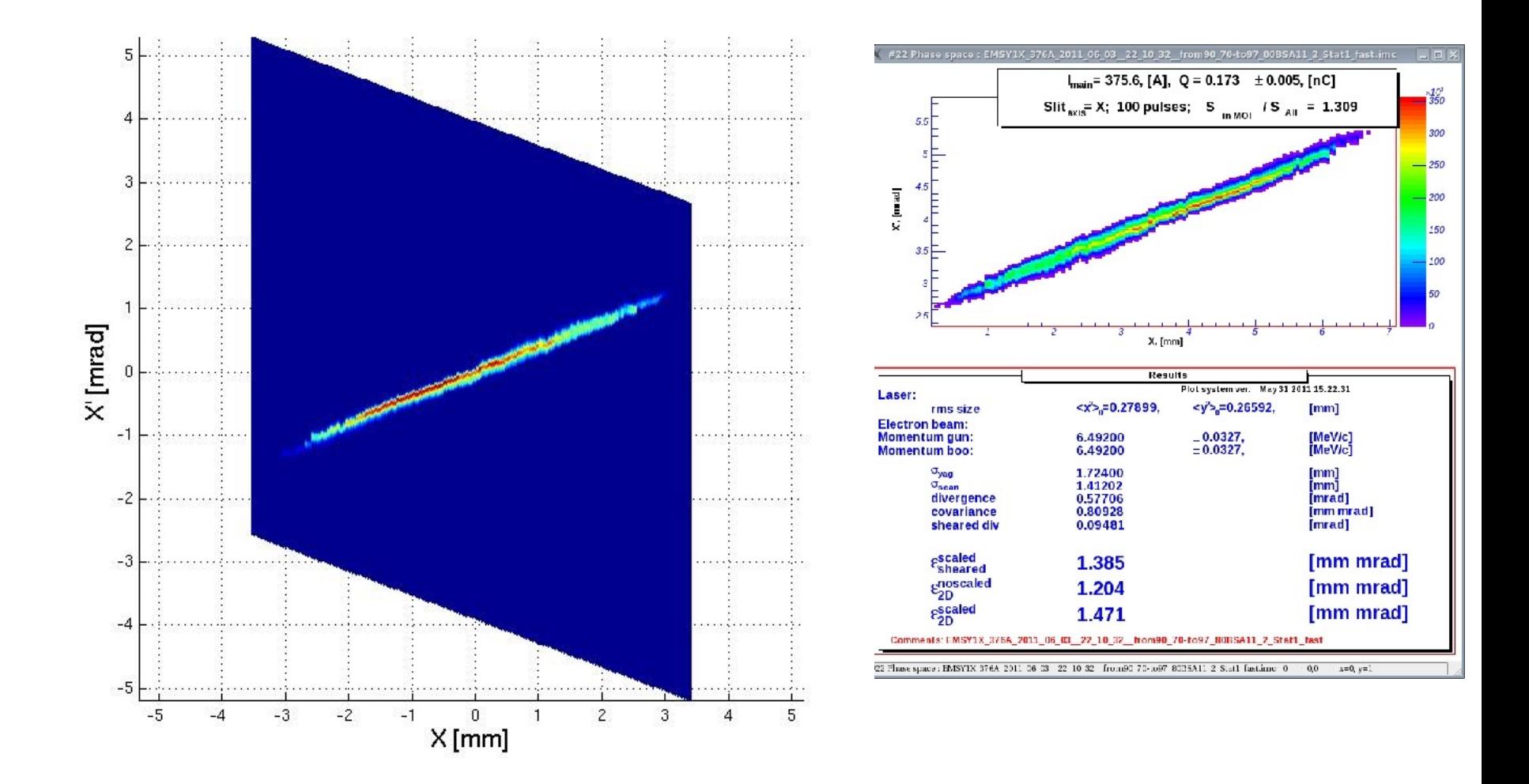

#### Thermal Emittance: Y - phase space

20110603ABSA11\_2\_Stat1

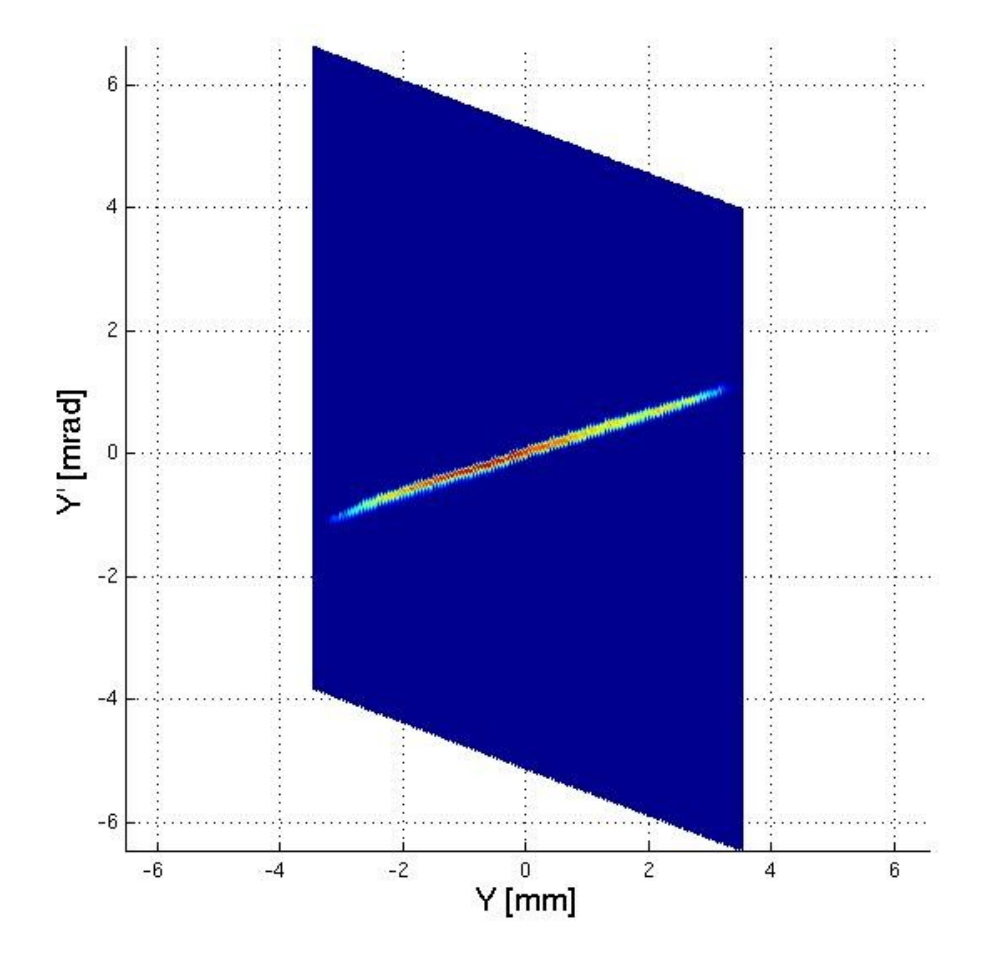

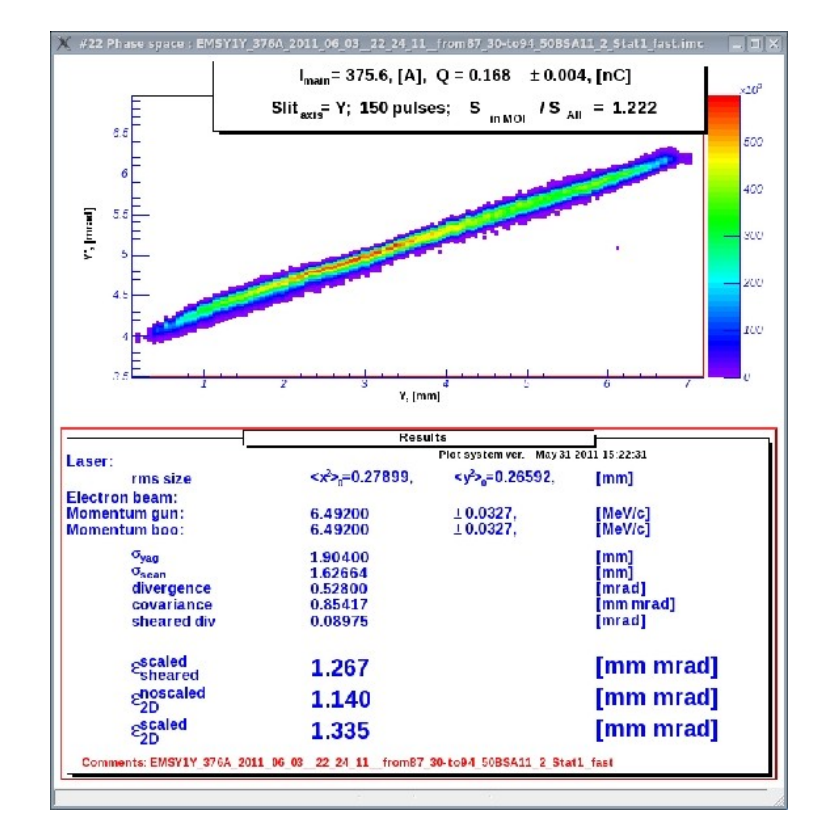

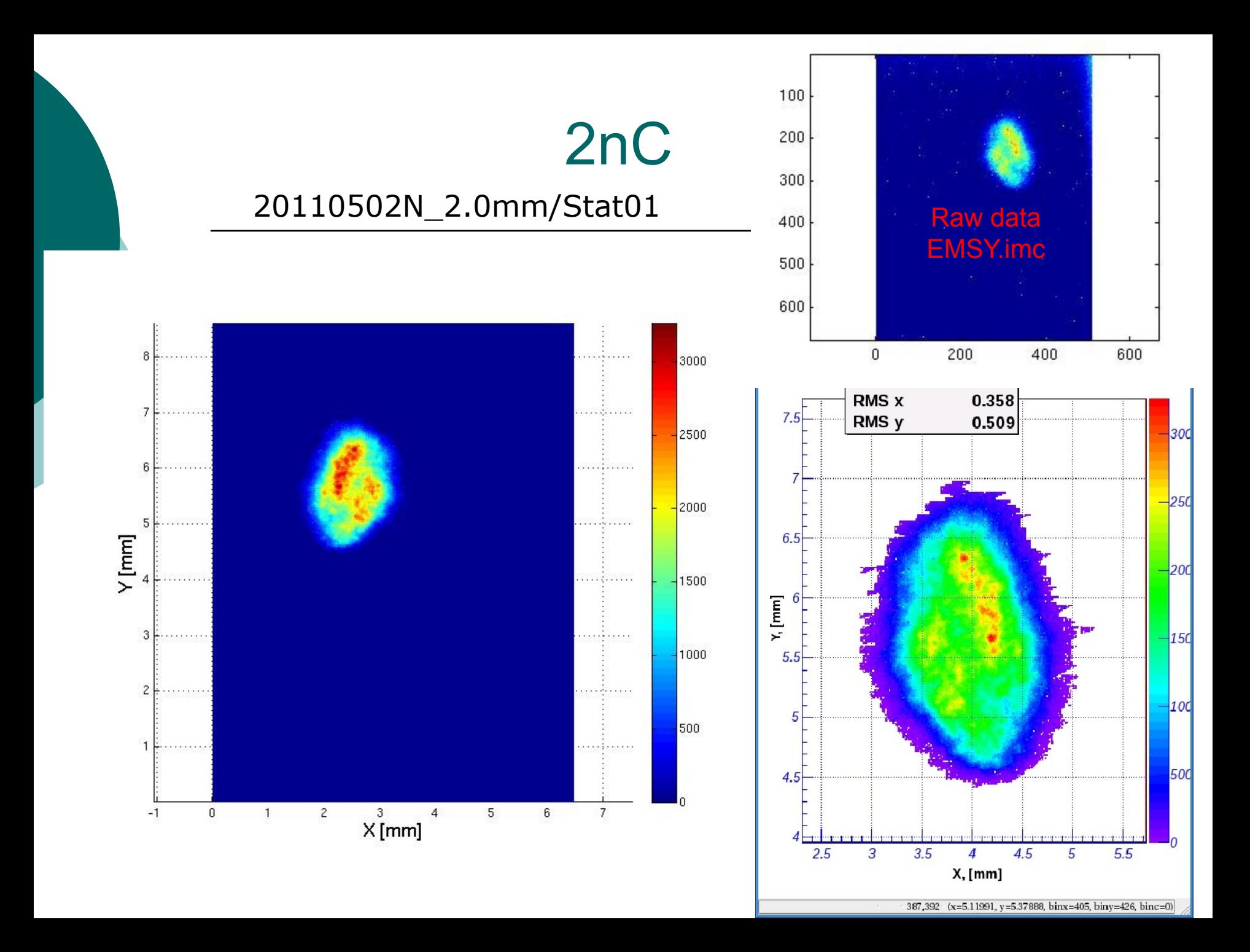

# 2nC: X - phase space

#### 20110502N\_2.0mm/Stat01

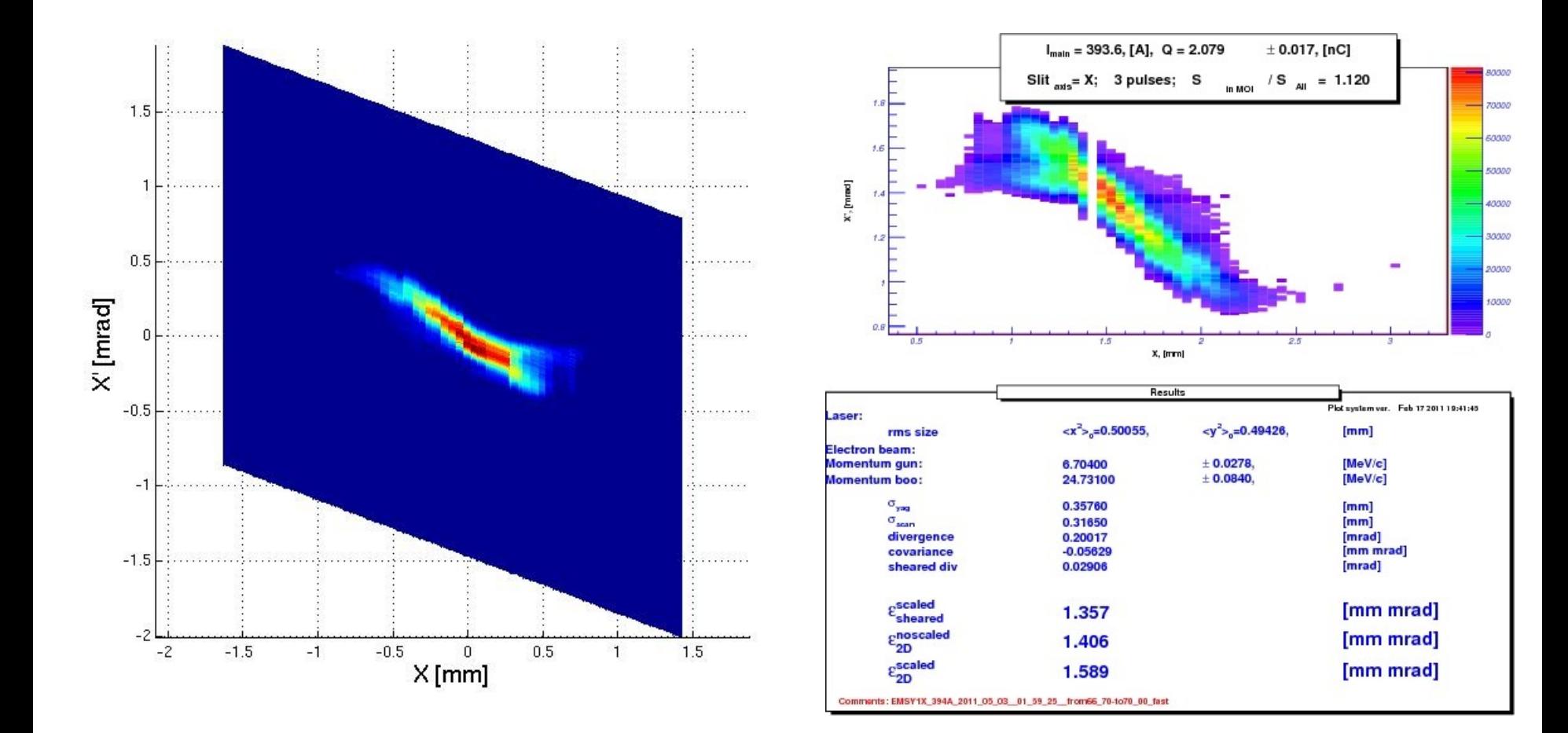

# 2nC: Y - phase space

#### 20110502N\_2.0mm/Stat01

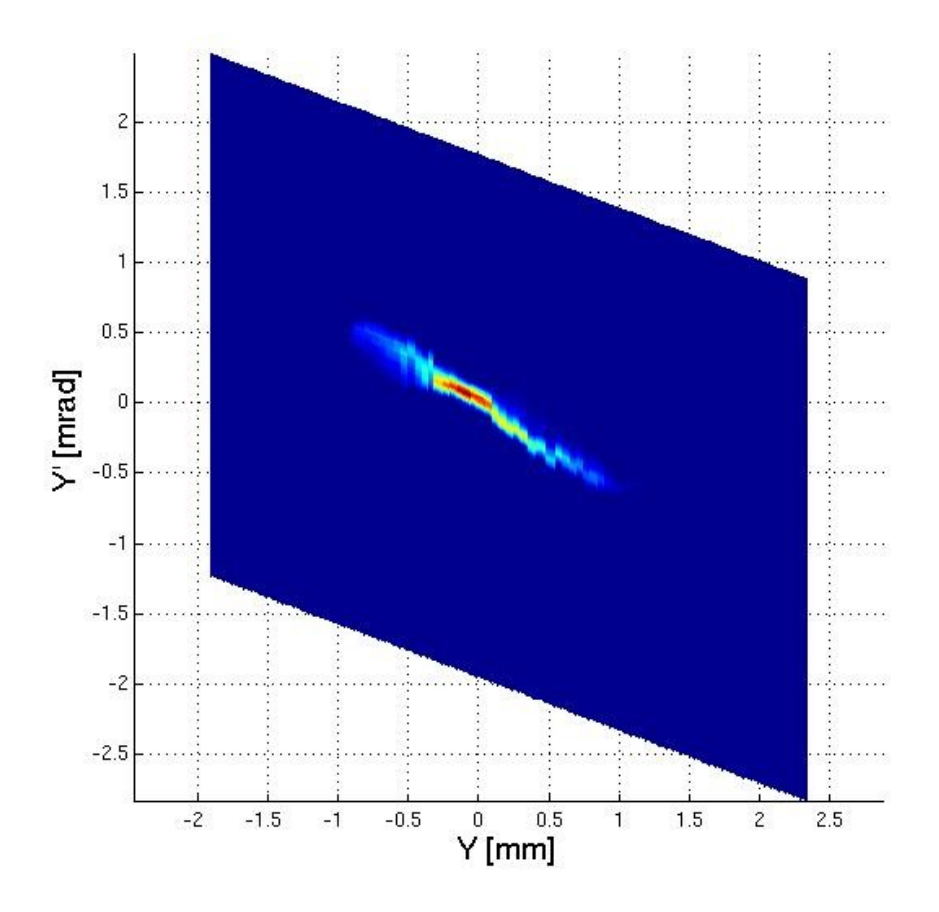

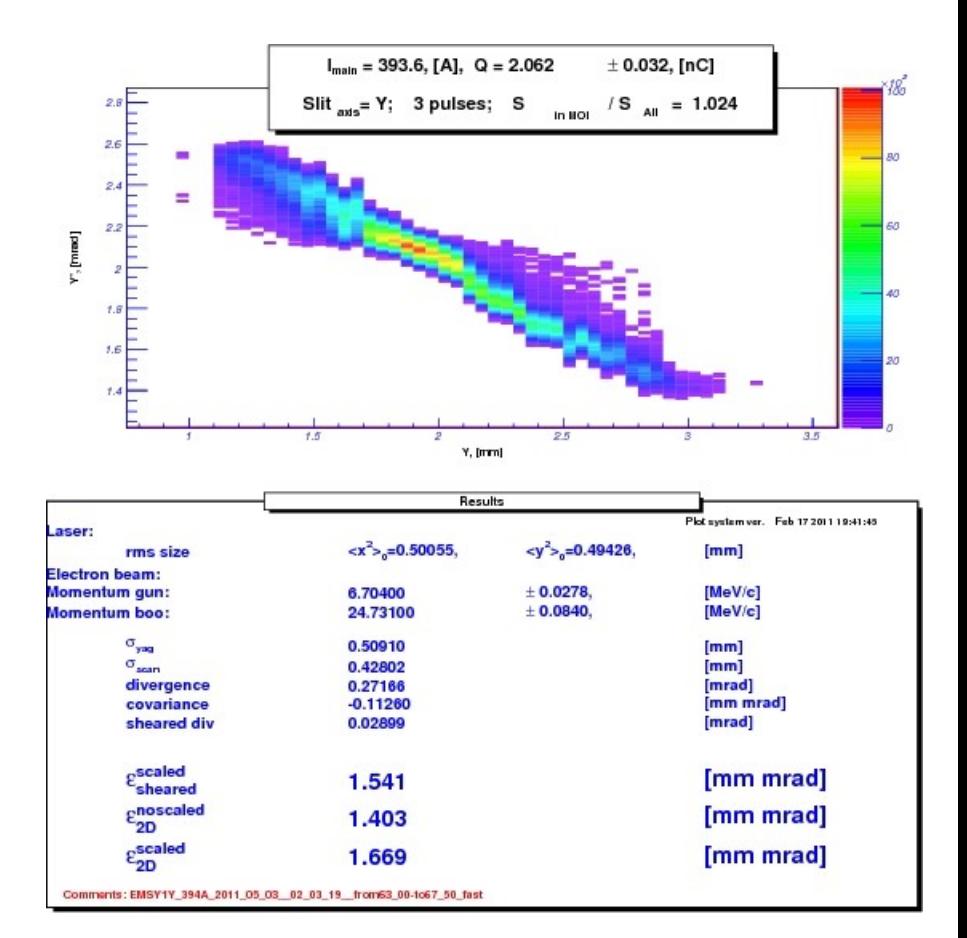